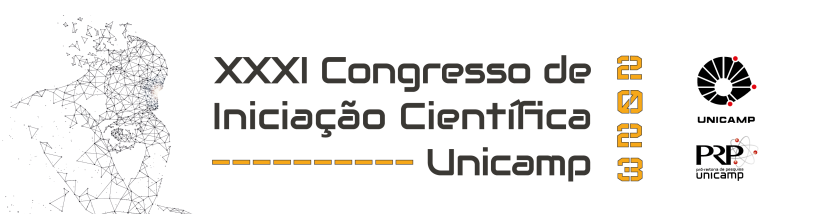

# Simulação de Monte Carlo de um novo dispositivo fotodetector.

Palavras chaves: Detector Cherenkov, Raios cósmicos, Fotodetector

Autores: Jorge Henrique de Andrade Pacheco Reis (Unicamp) Prof. Dr. Anderson Campos Fauth (orientador) (Unicamp)

## 1 Introdução

No estudo da Física de Partículas, em particular no seu estudo experimental, sistemas de detecção são peças fundamentais para a sua execução. Há uma necessidade de desenvolver detectores cada vez mais sofisticados e que sejam mais sensíveis para a produção dos pulsos elétricos (a serem medidos) e cada vez mais versáteis.

Muitos experimentos nesta área, que precisam de detectores de partículas com um grande volume sensível, utilizam o efeito Cherenkov na água como princípio físico da detecção. Chamamos esses detectores de Water-Cherenkov Detectors (WCD). São utilizados em vários grandes experimentos, como no Observatório Pierre Auger [\[1\]](#page-4-0) e no projeto LAGO [\[2\]](#page-4-1) [\[3\]](#page-4-2).

A maioria dos detectores faz uso de tubos fotomultiplicadores (as PMTs) em seu acoplamento, para que possa converter a produção de fótons em elétrons (por meio do efeito-fotoelétrico, para que possa ser medido). Nesse tubo, ocorre ainda o estágio de amplificação do sinal que, a depender da quantidade de estágios e da tensão aplicada na PMT, fornece um ganho  $G \approx 10^7$  sobre o pulso elétrico. Essas peças precisam de fontes de alta-tensão para poder operar plenamente (com tensões da ordem de  $\approx 2kV$ ). Ambos são de difícil fabricação, sendo que não são produzidos no Brasil, mas sim por poucas empresas ao redor do mundo (como a  $Hamamatsu$  [4], que é a principal fabricante).

## 1.1 Formulação do C-Arapuca

Atualmente, está em desenvolvimento (com o apoio da FAPESP) um novo dispositivo fotodetector, o qual tem por objetivo ser uma alternativa viável ao uso das PMTs. Esse dispositivo é baseado no conceito do X-Arapuca [\[4\]](#page-4-3) de detecção de fótons de 127nm dos detectores com argônio líquido, mas com uma modificação para que o detector opere em parte da radiação Cherenkov, que é contínua. Daí, esse novo detector é chamado de C-Arapuca.

O desenvolvimento do C-Arapuca permitirá a realização de novos experimentos de Astro-partículas, com uma maior eficiência e um custo financeiro menor, além de poder ser produzido no Brasil utilizando predominantemente materiais do mercado nacional.

Este projeto de Iniciação Científica contempla a simulação de Monte Carlo, utilizando as bibliotecas do  $Geant\{(5),\}$ , do dispositivo C-Arapuca, incluindo a sua geometria, filtros ópticos e materiais refletores, sendo muito importante para o bom desenvolvimento desse dispositivo.

## 2 Considerações teóricas e metodologia

## 2.1 Princípio de funcionamento

O dispositivo C-Arapuca utiliza um filtro óptico dicroico para aprisionar fótons Cherenkov dentro de uma caixa revertida com material refletor e contendo alguns Si-PMs (fotomultiplicadores de silício).

<span id="page-1-0"></span>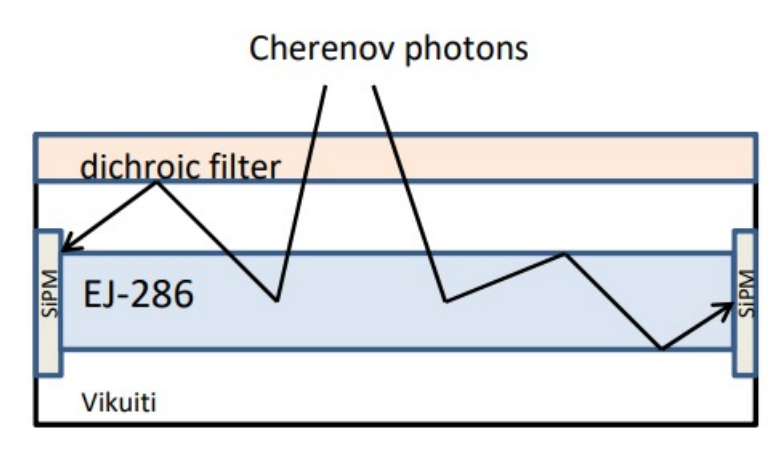

Figura 1: Seção transversal do C-ARAPUCA que mostra o seu funcionamento.

Os fótons que entram no C-Arapuca podem ser aprisionados através de três diferentes maneiras, sendo que o mais comum é serem aprisionados pela barra de acrílico. Nessa situação, a barra serve como uma guia de luz. Se o fóton não ficar aprisionado dentro da barra, existe uma probabilidade de que ele atravesse a barra e seja refletido nas paredes internas do C-Arapuca até que seja detectado pela Si-PM. Na Figura [1](#page-1-0) vê-se o desenho da seção transversal do C-Arapuca com os seus principais elementos.

### 2.2 Geometria

O módulo C-ARAPUCA atualmente consiste basicamente de uma caixa de aço inoxidável revestida internamente com um material altamente refletivo (no caso, o material utilizado é o vikuiti). Na parte mais acima da caixa, temos o filtro dicroico e o guia de luz, com as suas funções anteriormente descritas. Detalhes sobre a geometria do material podem ser encontrados acessando os arquivos CAD dos desenhos no repositório: [https:](https://github.com/jhapreis/carapuca-geant4-simulation/tree/main/data/cad/geometries/assembly) [//github.com/jhapreis/carapuca-geant4-simulation/tree/main/data/cad/geometries/assembly](https://github.com/jhapreis/carapuca-geant4-simulation/tree/main/data/cad/geometries/assembly).

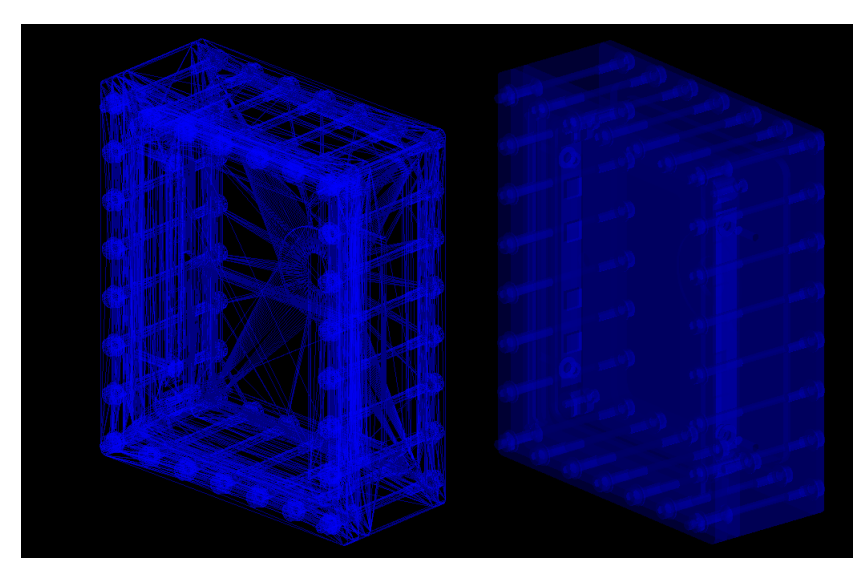

Figura 2: Diagrama do C-ARAPUCA, feito em CAD e importado para dentro do Geant4.

#### 2.3 Detalhamento dos materiais

Esses fótons Cherenkov passarão por um filtro dicroico com comprimento de onda de corte de 400nm. Os espectros de transmissão e reflexão do filtro dicroico são mostradas na figura [6.](#page-4-5) Os fótons com comprimento de onda maior do que 400nm ficarão aprisionados na C-ARAPUCA.

Dentro, os fótons serão levados para o Si-PM pelo guia de luz EJ286 [\[6\]](#page-4-6), que possui um deslocador de comprimento de onda. Os espectros de absorção e de emissão do guia de luz são mostrados, bem como o espectro de eficiência de detecção de fótons da Si-PM [\[7\]](#page-4-7) estão na figura [4.](#page-2-0)

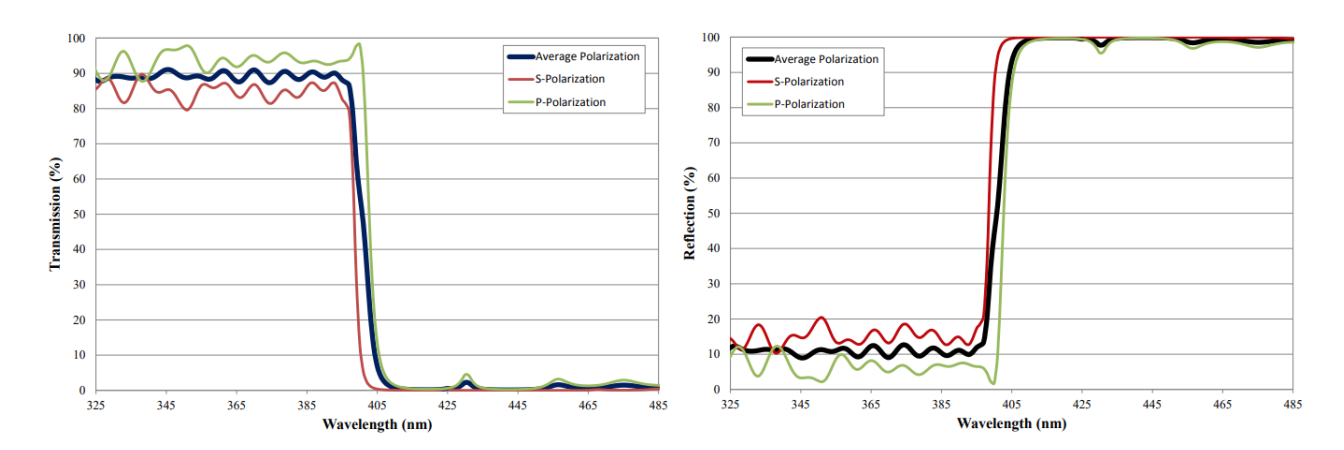

Figura 3: Espectros de transmissão e reflexão dos filtros dicroicos.

<span id="page-2-0"></span>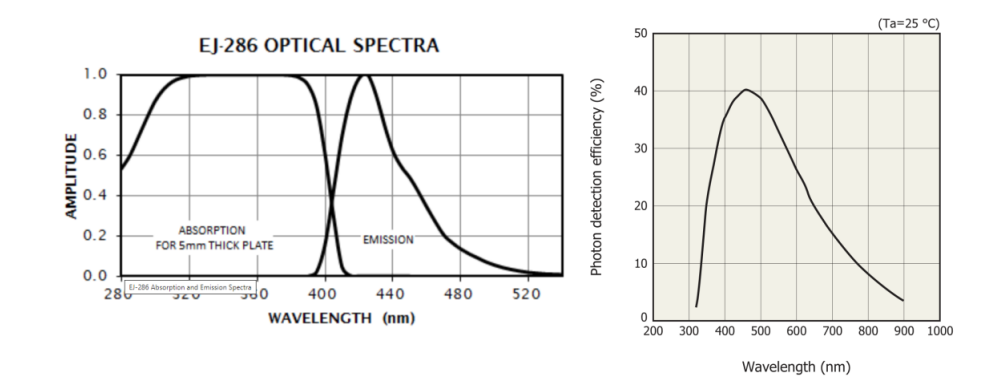

Figura 4: Espectros de absorção e de emissão do guia de luz (na esquerda) e espectro de eficiência de detecção de fótons do Si-PM (na direita).

#### 2.4 Utilização do Geant4

Como mencionado anteriormente, as simulações envolvendo o C-ARAPUCA estão sendo desenvolvidas uti-lizando as bibliotecas do Geant4 e do ROOT [\[8\]](#page-4-8) (esta para a análise dos dados resultantes das simulações), sendo ambos utilizados em meio de linguagem C++.

Com o Geant4, é possível esquematizar a geometria do detector, definir o meio material, definir as partículas que são alvo do estudo, os níveis de energia, a Física propriamente dita a ser levada em consideração (decaimento, interações eletromagnéticas etc.), a parte sensível e muitos outros parâmetros da simulação. O Geant4 se encarrega de registrar todos os parâmetros relevantes para a simulação, além de contar com uma interface gráfica que permite a visualização dos eventos simulados. O ROOT surge como uma outra ferramenta auxiliar, para armazenamento e análise posterior dos dados resultantes das simulações do Geant4.

### 3 Resultados

A proposta da simulação pode ser dividida em algumas etapas menores, onde cada etapa pode ser entendida individualmente. Após o entendimento de cada etapa, o objeto da simulação pode ser então remontado.

#### 3.1 Preparação para a simulação

Antes de começar a realizar as simulações com o Geant4, foi necessário cumprir algumas etapas<sup>[1](#page-2-1)</sup>:

- Instalar uma distribuição do Linux que seja suportada pelo Geant4 (a escolhida foi o Ubuntu 20.04);
- Instalação dos drivers, dependências e bibliotecas gráficas requeridas pelo Geant4;

<span id="page-2-1"></span><sup>&</sup>lt;sup>1</sup>Para maiores detalhes, visite o guia oficial de instalação em [https://geant4-userdoc.web.cern.ch/UsersGuides/](https://geant4-userdoc.web.cern.ch/UsersGuides/InstallationGuide/html/) [InstallationGuide/html/](https://geant4-userdoc.web.cern.ch/UsersGuides/InstallationGuide/html/).

• Instalação do Geant4 (compilado a partir do código fonte), com suporte à parte gráfica e ao processamento multithread;

#### 3.2 Geometria

Em questão de desenvolvimento de código, o Geant4 oferece uma coleção de métodos e classes para dar suporte à definição da geometria do projeto. Na simulação em questão, a geometria é relativamente, simples, podendo ser resumida a algumas  $G\angle Box$  ("caixas" em formato de paralelepípedo), uma sobre a outra. Na figura [\[5\]](#page-3-0), podemos ver a representação gráfica da simulação dos componentes, com

- $\bullet$  O filtro dicróico
- O guia de luz
- As SiPMs
- $\bullet$  O container de aço inoxidável

<span id="page-3-0"></span>Cada parte da geometria é definida com as suas dimensões correspondentes e, tão importante quanto, com seus materiais específicos.

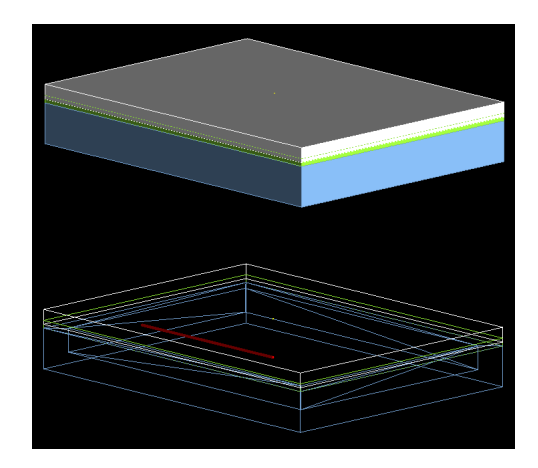

Figura 5: Exemplificação da construção simplificada do dispositivo. É possível ver cada uma das partes principais do C-Arapuca. De cima para baixo: o filtro dicróico, o guia de luz e o container de aço, conforme a descrição anterior

#### 3.3 Materiais

Após definir as geometrias dos volumes, é necessário definir também os materiais que os compões. De maneira mais específica, é necessário definir as propriedades dos materiais, para que o Geant4 possa incorporar nas simulações.

Exemplo: ao definir qualquer um dos materiais, precisamos definir os seus índices de refração, espectros de absorção, espectros de emissão, livre caminho médio etc. Ou seja, precisamos definir as propriedades ´opticas dos materiais envolvidos.

Essas definições são diferentes para cada valor de comprimento de onda dos fótons (vide como exemplo os gráficos em [4](#page-2-0) e [6\)](#page-4-5). Portanto, os valores são transformados em arquivos de texto e, após isso, são incorporados como *arrays* no Geant4, para que, em cada faixa de energia do fóton, o Geant4 possa utilizar o valor correto da propriedade em quest˜ao. Para cada material, os valores de suas propriedades est˜ao melhores elencados no repositório: <https://github.com/jhapreis/carapuca-geant4-simulation/tree/main/data/materials>.

#### 3.4 Geração

Para a geração de partículas, é necessário levar em consideração diferentes ângulos de incidência para os fótons, assim como diferentes valores para a sua polarização e diferentes valores de energia (de comprimento de onda).

Além disso, a partícula em si a ser utilizada na simulação é o que o Geant4 chama de *optical photon*, que difere da partícula nomeada *gamma*. Isso porque o Geant4 diferencia a partícula para tratar dos fenômenos propriamente ópticos. Dados os parâmetros, o Geant4 se encarrega de acompanhar a energia, a posição etc. daquele evento (bem como das partículas que são geradas a partir dele).

#### 3.5 Detecção

Na parte da detecção das partículas, o Geant4 necessita, para implementação via código, que um dos volumes já previamente definidos seja o volume sensível. No nosso caso, o volume sensível seriam as SiPMs.

A solução implementada envolve saber a energia "depositada" dentro de cada SiPM. No caso da nossa simulação, isso significa que um fóton chegou até àquele volume (não que o fóton depositou energia, mas que foi absorvido).

Como resultado, podemos obter a quantidade de fótons que foram de fato absorvidos nas SiPMs. Tendo o número inicial de fótons lançados, podemos ter a eficiência da CARAPUCA.

<span id="page-4-5"></span>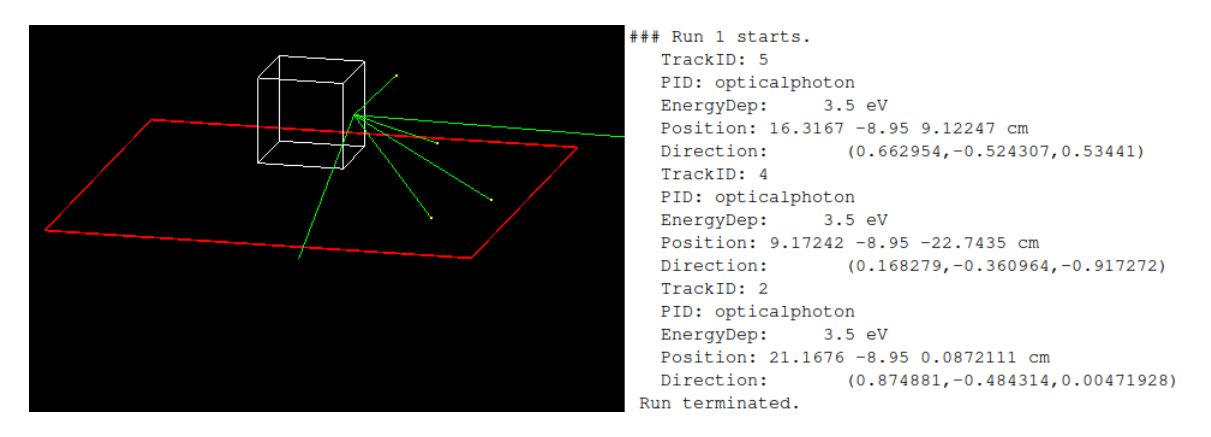

Figura 6: Exemplificação da etapa de detecção dos fótons nas SiPMs. À esquerda, temos a geometria utilizada (um volume refletivo junto com uma placa que simula as SiPMs). À direita, as informações dos fótons que foram absorvidos pelo volume.

## 4 Conclusões

A geometria do dispositivo foi implementada, bem como a parte relativa aos materiais e suas características ´opticas, os elementos sens´ıveis e os demais elementos relativos `a simula¸c˜ao.

O trabalho realizado possibilita ao grupo ter uma simulação mais realística dos processos físicos que ocorrem dentro do dispositivo C-Arapuca. A simulação, então, permite uma melhor compreensão dos resultados experimentais que vão ser obtidos na execução agora no segundo semestre de 2023.

Os c´odigos-fontes desenvolvidos, assim como os dados dos materiais elencados, bem como resultados complementares podem ser acessados no GitHub em <https://github.com/jhapreis/carapuca-geant4-simulation>.

## Referências

- <span id="page-4-0"></span>[1] The pierre auger cosmic ray observatory. Nuclear Instruments and Methods in Physics Research Section A: Accelerators, Spectrometers, Detectors and Associated Equipment, 798:172–213, oct 2015.
- <span id="page-4-1"></span>[2] Hernán Asorey, S. Dasso, Luis Nunez, and et al. The lago space weather program: Directional geomagnetic effects, background fluence calculations and multi-spectral data analysis. 07 2015.
- <span id="page-4-2"></span>[3] Hernan Asorey, Luis A. Núñez, and Mauricio Suárez-Durán. Preliminary results from the latin american giant observatory space weather simulation chain. Space Weather, 16(5):461–475, 2018.
- <span id="page-4-3"></span>[4] A.A. Machado, E. Segreto, D. Warner, and et al. The x-arapuca: an improvement of the arapuca device. Journal of Instrumentation, 13(04):C04026, apr 2018.
- <span id="page-4-4"></span>[5] CERN. Geant4. <https://geant4.web.cern.ch/>. Acessado em julho de 2023.
- <span id="page-4-6"></span>[6] Eljen Technology. Ej286. <https://eljentechnology.com/>. Acessado em julho de 2023.
- <span id="page-4-7"></span>[7] Eljen Technology. Ej286. [https://www.hamamatsu.com/content/dam/hamamatsu-photonics/sites/](https://www.hamamatsu.com/content/dam/hamamatsu-photonics/sites/documents/99_SALES_LIBRARY/ssd/s13360-2050ve_etc_kapd1053e.pdf) [documents/99\\_SALES\\_LIBRARY/ssd/s13360-2050ve\\_etc\\_kapd1053e.pdf](https://www.hamamatsu.com/content/dam/hamamatsu-photonics/sites/documents/99_SALES_LIBRARY/ssd/s13360-2050ve_etc_kapd1053e.pdf). Acessado em julho de 2023.
- <span id="page-4-8"></span>[8] CERN. Root. <https://root.cern/>. Acessado em julho de 2023.